## **X-PLANE**

# **AIRPORT DATA (APT.DAT) FILE SPECIFICATION**

#### **VERSION 1100**

#### **REVISION HISTORY**

25 Jan 2017 Spec created, based upon prior apt.dat 1050 spec.

#### **APPLICABILITY**

This specification (APT.DAT 1100) is supported in X-Plane 11.00 and later and by WorldEditor 1.6b1 and later. The prior specification for airport data was APT.DAT 1050, which is recommended for X-Plane 10.50+.

This spec is an extension to 1050 – all features in 1050 are fully supported.

## **SUPPORT FOR DEPRECATED FILE FORMATS**

The deprecated file specifications (APT.DAT 1050, 1000) are still supported. A dwindling quantity of custom airport data exists only in this format. So airports defined according to these specifications can be included in a file otherwise complying with the most recent specification.

### **OVERVIEW & SCOPE**

This specification defines core airport data for X-Plane. This includes the locations of runways, taxiway and apron pavement, basic airport 'furniture' (VASI/PAPIs, windsocks, light beacons and taxiway signage) and communications frequencies. It also includes attributes for each of these features to fully describe them (eg. it includes runway surface type, runway markings, taxiway lighting and markings, approach lighting, taxiway sign text, etc).

This specification (1100) introduces new service truck parking and destination features.

This specification does not include scenery objects (such as buildings, static aeroplanes or underlying terrain textures).

#### **BASIC CONCEPTS**

- Latitudes and longitudes are described in a decimal notation (eg. 20.12345678) up to 8 decimal places.
	- o A latitude of 50 degrees 30 minutes south would be defined as -50.50000000
- North latitudes and east longitudes are positive. South latitudes and west longitudes are negative.

● All headings are referenced to true north (not magnetic north).

## **FILE CHARACTERISTICS**

The apt.dat files are plain text files:

- Fields in the data can be separated by one or more white space characters (space, tab).
	- o By default, the files are generated so that columns of data are consistently aligned, but this is not required.
- Blank rows are permitted and are helpful to differentiate between airports.
- Comments are permitted and are indicated by "#" as the first two characters of a row.

# **FILE STRUCTURE**

It is recommended that all airports be created in WorldEditor ("WED"). This will ensure that all structural requirements listed here for airport data are met. WED version 1.6 is required to support the features in this spec.

In common with most other X-Plane data file specification, header rows of data define the origin  $(4)'' = PC$  or "A" = Mac) of a particular copy of a file, and define the file specification version. The file specification may be followed by a reference to a sequential release data cycle and build number for the data, and a copyright message:

I 1000 Version - data cycle 2012.03, build 20121054, metadata AptXP1100. Copyright © 2012, Robin A. Peel ([robin@xsquawkbox.net\)](mailto:robin@xsquawkbox.net)) ...

The complete copyright message must be left intact if you redistribute this data. The GNU GPL (General Public License) under which this data is released is designed to encourage modifications, enhancements and redistribution, even in commercial derivative products.

Subsequent rows of data follow a hierarchical structure:

- Each row of data has a numeric 'row code' as its first field, to define its content.
- The top level of this hierarchy defines an individual airport, defined by an airport header row (a row code of '1', '16' or '17').
- Subsequent rows define elements of an airport:
	- o **Runways** (including helipads) follow the airport header row (one row per runway).
	- o **Pavement (taxiway/apron) definitions** have a header row followed by an ordered list of nodes that define its boundaries:
		- Each pavement definition must each have a single boundary with no overlaps with itself.
		- Nodes on this outer boundary must be defined in a counter-clockwise direction.
		- Boundaries must be terminated with a node with a row code '113' or '114'.
		- Pavement definitions may overlap with another pavement chunk. But this is not recommended instead consider precise alignment of adjacent features by 'snapping' nodes to identical locations in World Editor (WED).
			- A pavement definition can never overlap with itself.
		- The sequencing of the pavement definitions is the layering in which they will be rendered in X-Plane, top-down. So the last piece of pavement in the file will be rendered underneath any others with which it overlaps.
		- **Holes** can be defined for pavement (through which the underlying terrain texture will show):
			- Hole boundaries should follow the termination of the pavement definition in which the hole occurs (starting with a row type '111' or '112').
			- Hole boundaries are defined in a clockwise direction (ie, *opposite* direction to the boundary nodes).
			- Hole boundaries must form a closed loop (ie. must terminate with a row code '113' or '114').
			- Each pavement definition can have zero, one or multiple hole boundaries.
			- Hole boundaries must be contained within the outer boundary of the pavement definition.
			- Holes cannot overlap each other.
			- After creating a hole boundary, it can be 'filled' with a new pavement chunk (probably using a different surface type).
	- o **Linear features** also have a header row followed by an ordered list of nodes that define the line:
		- Linear features can be closed loops (terminating in a node of type '113' or '114') or just strings (terminating with '115' or '116').
	- o An **airport boundary** is defined with nodes in a counter-clockwise direction. A boundary can contain holes (see above) and must form a closed loop (terminating in a node of type '113' or '114').
	- o **Airport traffic flows** have a header row (row code '1000') followed by multiple rows that define rules of multiple classes (time, wind direction, ceiling, visibility, runway in use, VFR traffic pattern) that indicated that a flow should be used (wind rules, minimum ceiling rules, visibility rules, time rules, and operations rules).
		- A flow is acceptable if any rule of a class is acceptable, or if there are no rules of a given class. So to permit a flow with no time restrictions, simply exclude any traffic time rules (row code '1004').
		- Rules use 'or' logic. For example, a flow may have two wind rules (row code '1001') one for slight winds very generally aligned with a runway, and one with strong winds only if they are almost exactly with the runway.
		- A flow will be used only if all its rule classes are 'passed'.
- The flows are evaluated in sequence. The first flow to 'pass' will be used. So, the most specific-but-useful rule should be listed first (eg. parallel VFR approaches on a clear, calm day) and the most general (but least useful) rules should be listed last (eg. a single ILS cat III approach to a single runway).
- If the rules prevent any defined flow from being 'passed' then X-Plane's AI engine will create a flow.
- 'Runway in use' rules (row code 1100) are also evaluated in sequence. The first 'runway in use' rule to 'pass' will be used for the parent flow. So rules should be listed in preferential sequence.
- o **Airport taxi routes & networks** begin with a row code '1200' and are defined by a set of nodes (row code '1201') and 'edges' (the taxi routing) that connect two nodes (row code '1202'):
	- Nodes can be defined as 'init' (a point at which X-Plane will try to start a taxi route), 'end' (where X-Plane will try to end a taxi route), or 'both'. 'junc' can also be used for junctions between taxi routes.
	- Edges must specify an allowed width, sizes A-E, and may be followed by multiple rows (row code '1204) defining an 'active zone' 'for that parent edge (eg. if the edge conflicts with arrival or departure runways, or an ILS-critical area).
	- Taxi routings begin or end at ramp locations (row code '1300'), which are also available as startup-locations in X-Plane. These locations may not be directly connected to the taxi route network – X-Plane's ATC engine will calculate how to direct an airplane between the taxi route network and each location.
	- Ground truck route edges (row code '1206'), parking locations (row code '1400'), and destinations (row code '1401') are included under row code header '1200' for taxi networks.
- o **Other airport features** are defined with one row for each feature.

The file is terminated by a '99':

99

# **ROW CODES**

Each row of data begins with an integer code that defines the type of data:

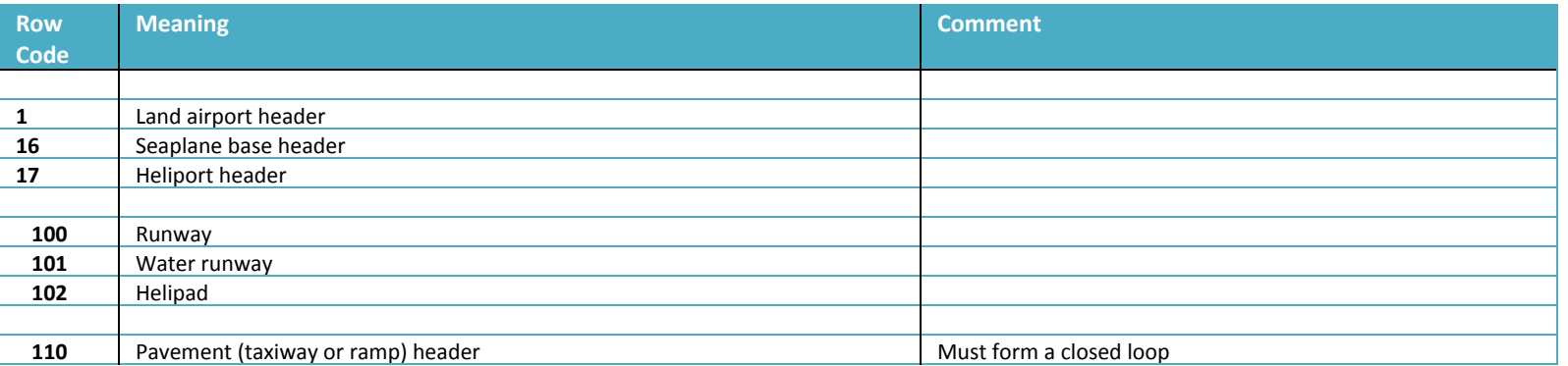

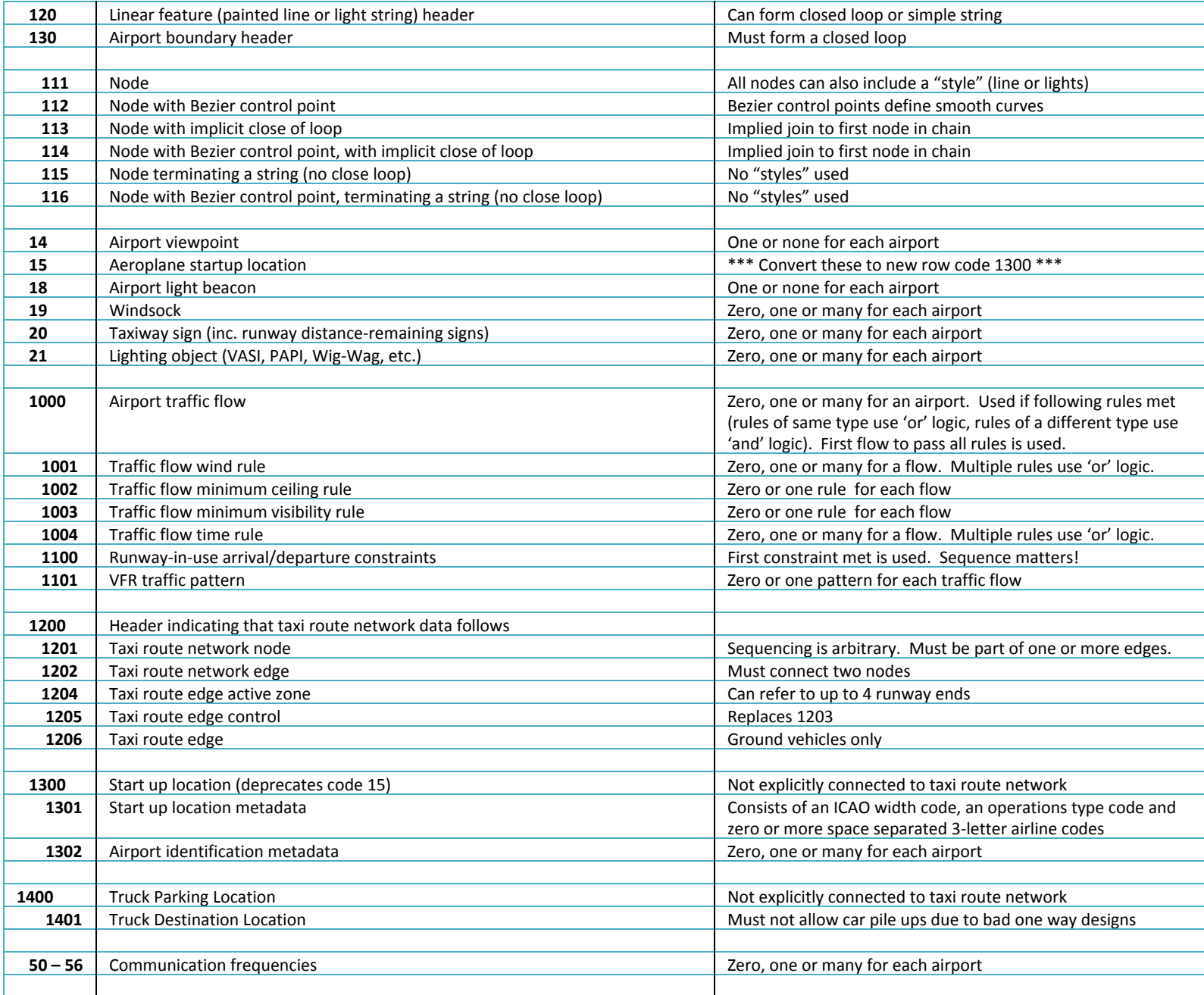

## **EXAMPLE DATA**

Here is some example data for KBFI. It is not real and is very incomplete, but it illustrates examples of most types of data found in an apt.dat file. This data includes an airport header, runway, water runway, helipad, PAPI, taxiway definition, painted line, viewpoint, startup location, light beacon, windsock, taxiway sign and an ATC communications frequency:

```
1 21 1 0 KBFI Boeing Field King Co Intl
100 29.87 1 0 0.15 0 2 1 13L 47.53801700 -122.30746100 73.15 0.00 2 0 0 1 31R 47.52919200 -122.30000000 110.95 0.00 2 0 0 1
101 49 1 08 35.04420900 -106.59855700 26 35.04420911 -106.59855711
102 H1 47.53918248 -122.30722302 2.00 10.06 10.06 1 0 0 0.25 0
21 47.53666659 -122.30585255 2 150.28 3.30 13L PAPI-2L
110 1 0.25 150.29 A2 Exit
111 47.53770968 -122.30849802
111 47.53742819 -122.30825844 3
112 47.53752190 -122.30826710 47.53757385 -122.30824831 3 102
114 47.53768630 -122.30834929 47.53768690 -122.30838150 3 102
120 Line B1
111 47.53969864 -122.31276189 51
111 47.53977825 -122.31255145 1
115 47.54002296 -122.31189878
14 47.52917900 -122.30434900 100 0 ATC Tower
15 47.52926674 -122.29919589 304.16 A8 Run Up
18 47.52920400 -122.30412800 1 BCN
19 47.53900921 -122.30868700 1 WS
20 47.54099177 -122.31031317 235.71 0 2 {@L}A1{@R}31R-13L
50 12775 ATIS
```
Here is some example data for KSEA showing the 1000 version traffic flow and taxi route data:

```
1000 Calm and South flow
1001 KSEA 000 359 5
1001 KSEA 070 250 999
1002 KSEA 0
1003 KSEA 0
1004 0000 2400
1100 16C 11920 arrivals jets|turboprops|props 160340 161161 Arrival 16C
1100 16R 11920 arrivals jets|turboprops|props 341159 161161 Arrival 16R
1100 16L 11920 arrivals heavy 000359 161161 Arrival Heavy Jets
1101 16R right
1200
1201 47.46360812 -122.30613338 both 5416 A_stop
1202 5258 5266 twoway taxiway B
1204 ils 34R
1300 47.43931757 -122.29806851 88.78 gate jets|turboprops A10
```
Here is some example data for KSEA showing the 1050 metadata and 1100 ground truck additions:

```
1302 city Seattle
1302 country United States
1302 datum_lat 47.449888889
1302 datum_lon -122.311777778
1302 faa_code SEA
1302 iata_code SEA
1302 icao_code KSEA
1206 107 11 twoway C
1300 47.44158755 -122.30116873 44.78 gate jets A3
1301 D airline dal
1400 47.44374472 -122.30463464 88.1 baggage_train 3 Svc Baggage
1401 47.44103438 -122.30382493 0.0 baggage_train Luggage Train Destination South 2
```
# **DEFINITION OF DATA FIELDS**

Each column in each row code is defined below, using the example data from KBFI & KSEA shown above. Note that:

- Some row codes store data in an identical specification, and these have been grouped together in the table below.
- The specification aims to be consistent. For example, the format or latitudes and longitudes is always the same, and all headings/orientations are defined as true (not magnetic) degrees.

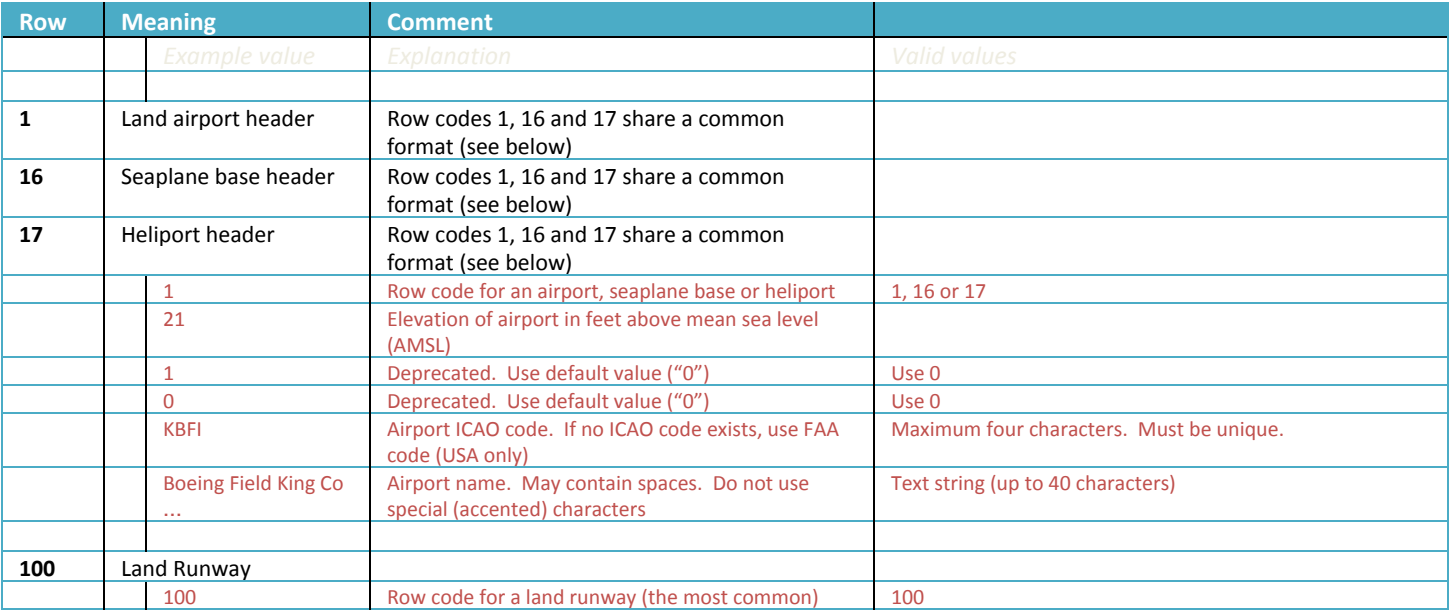

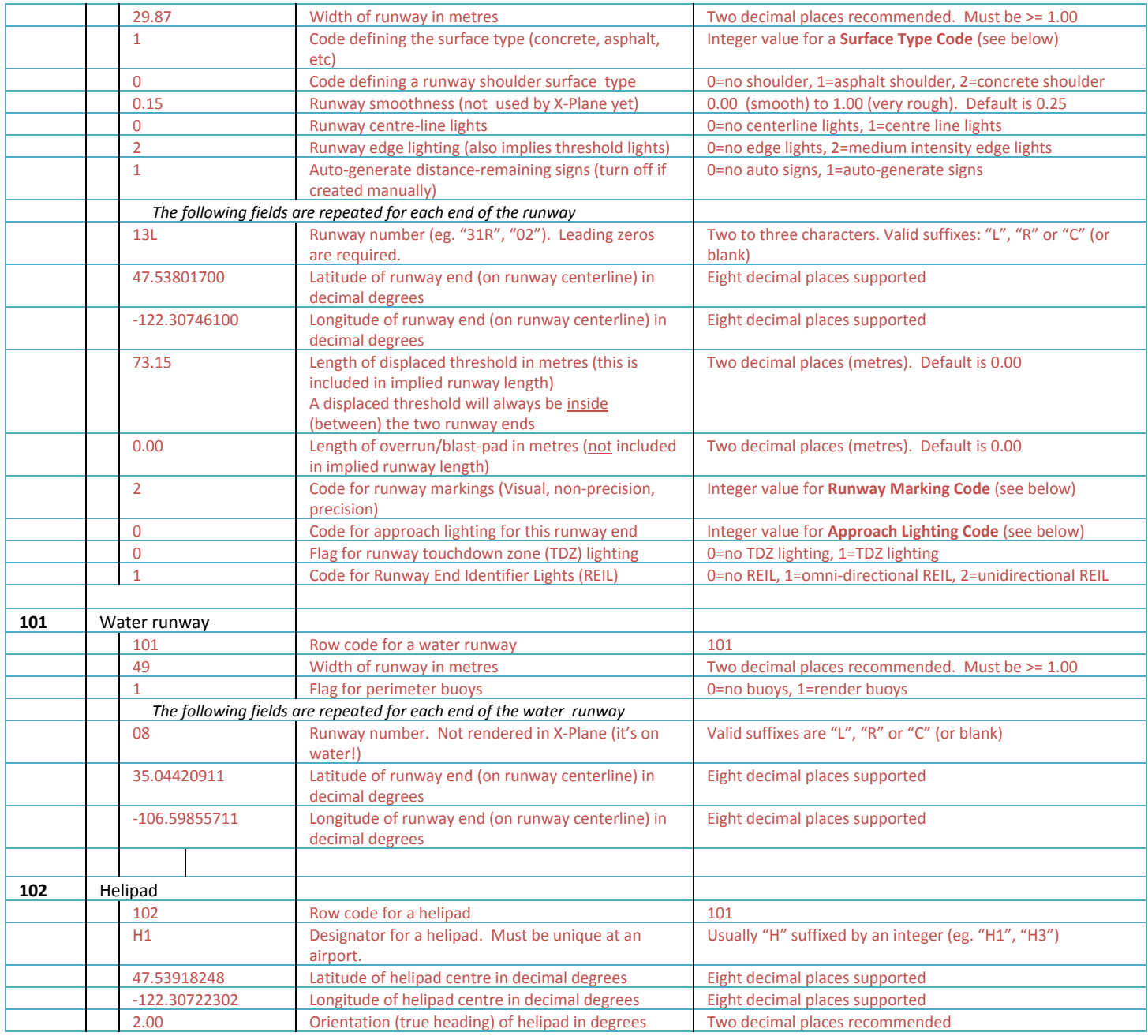

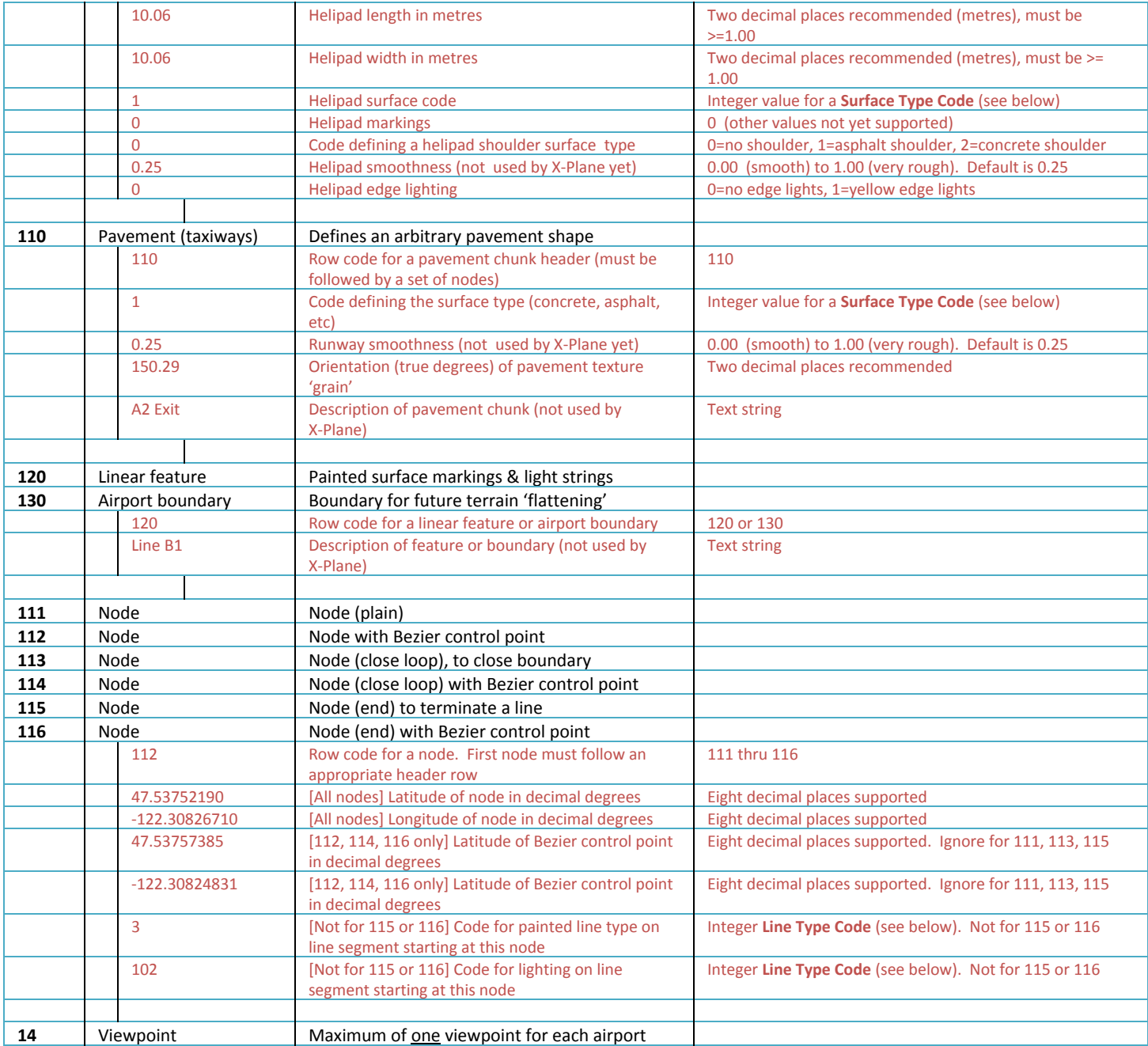

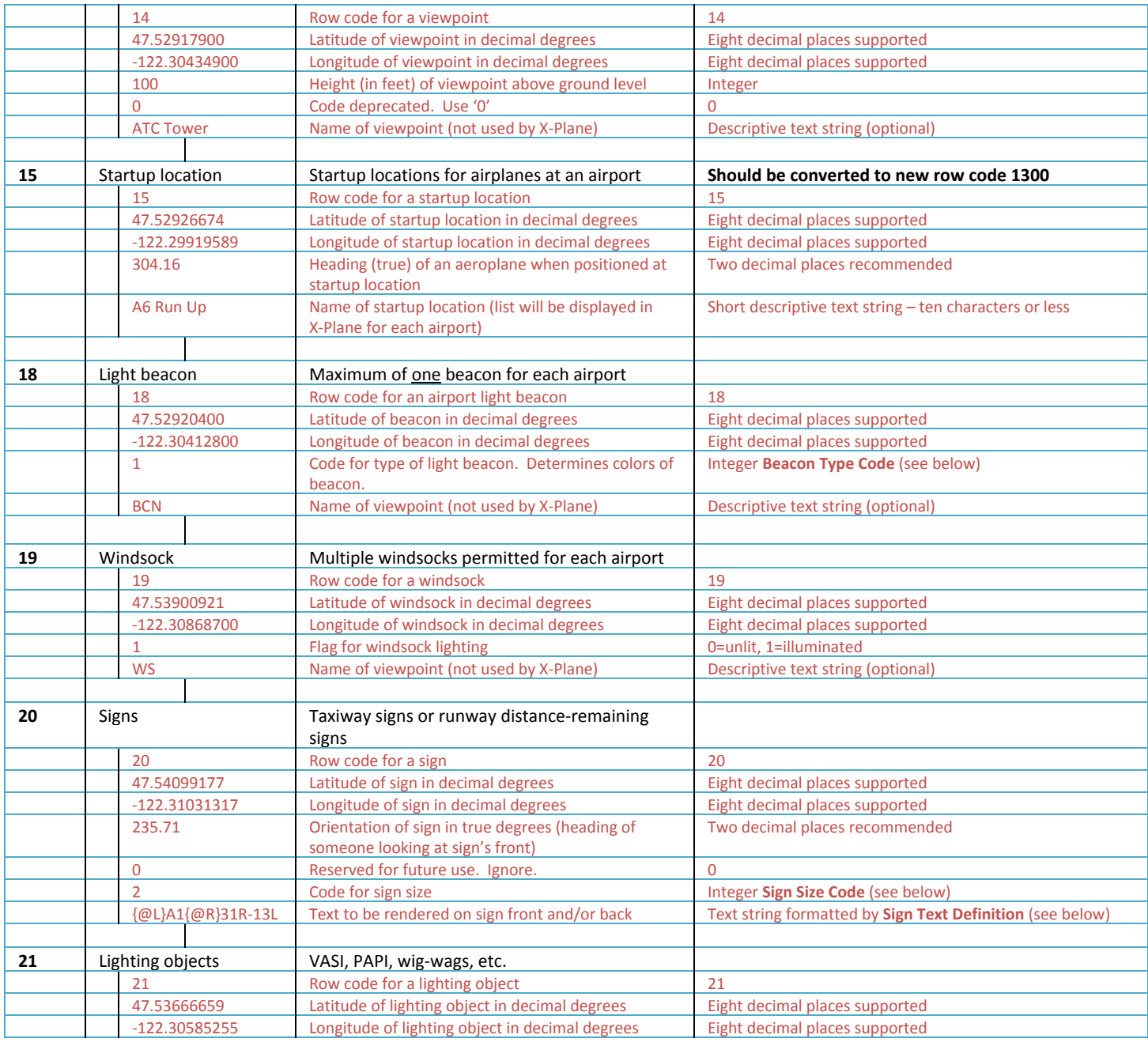

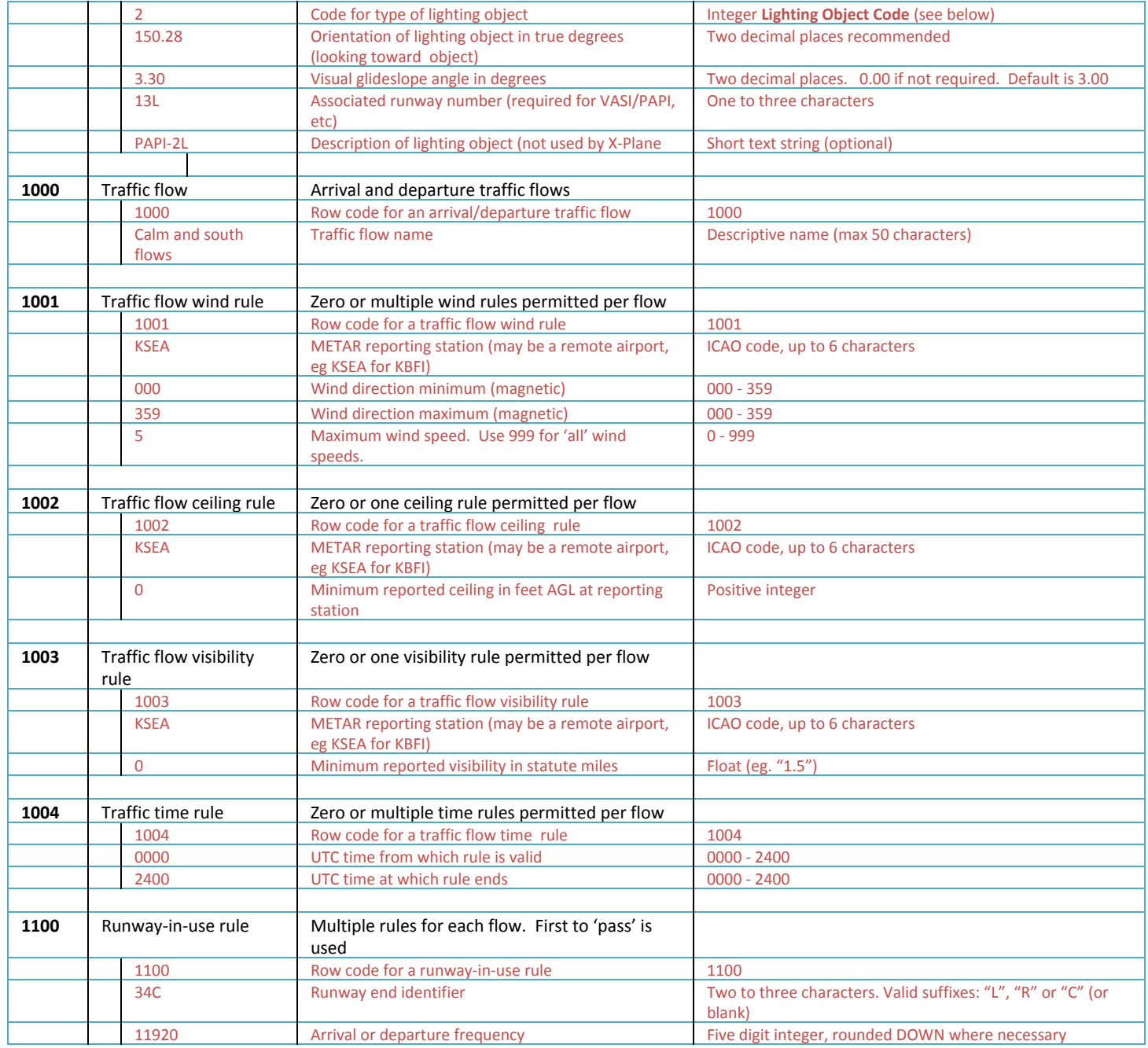

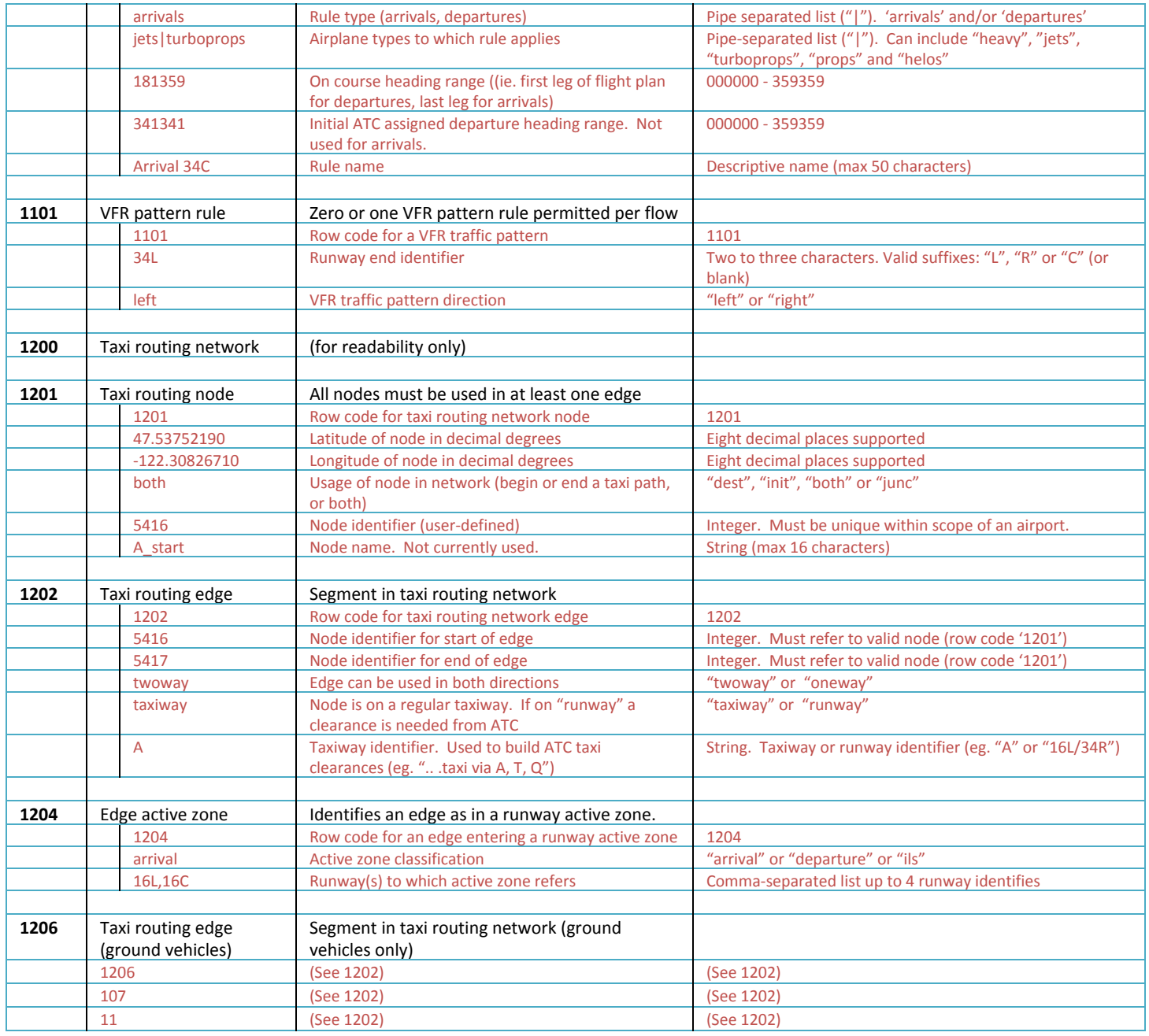

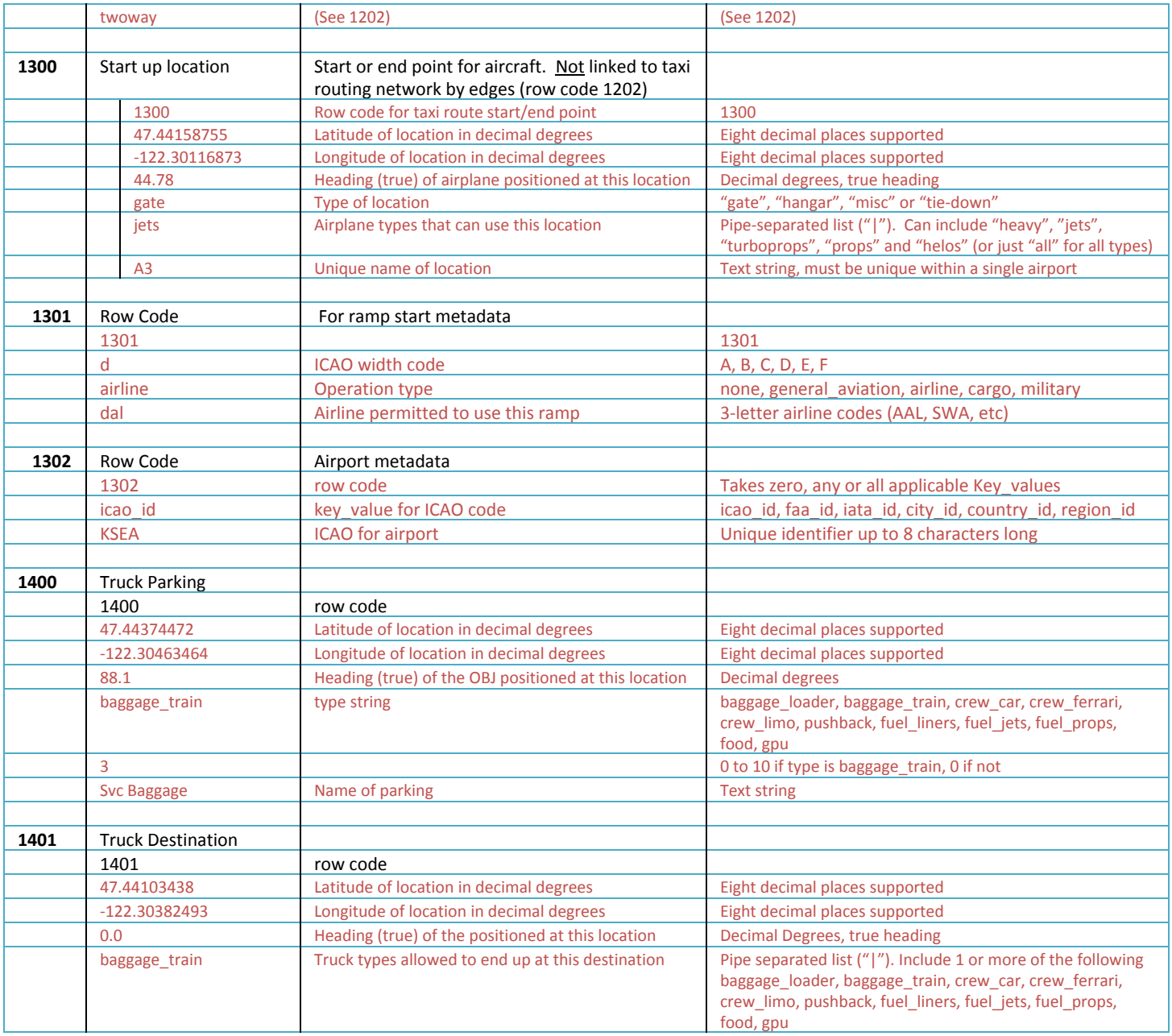

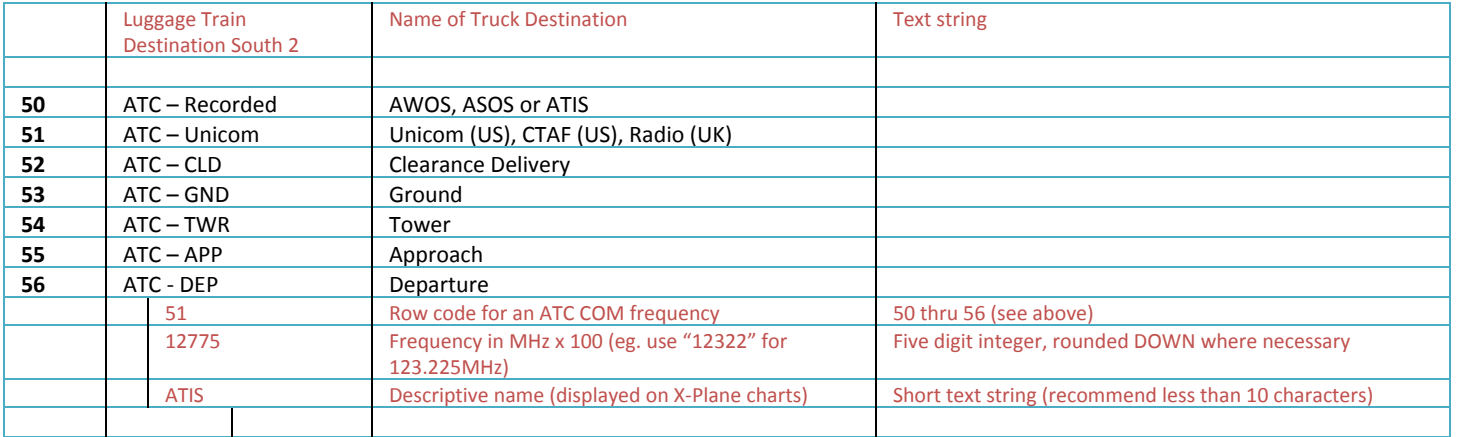

# **CODES**

# Codes used to define airport data:

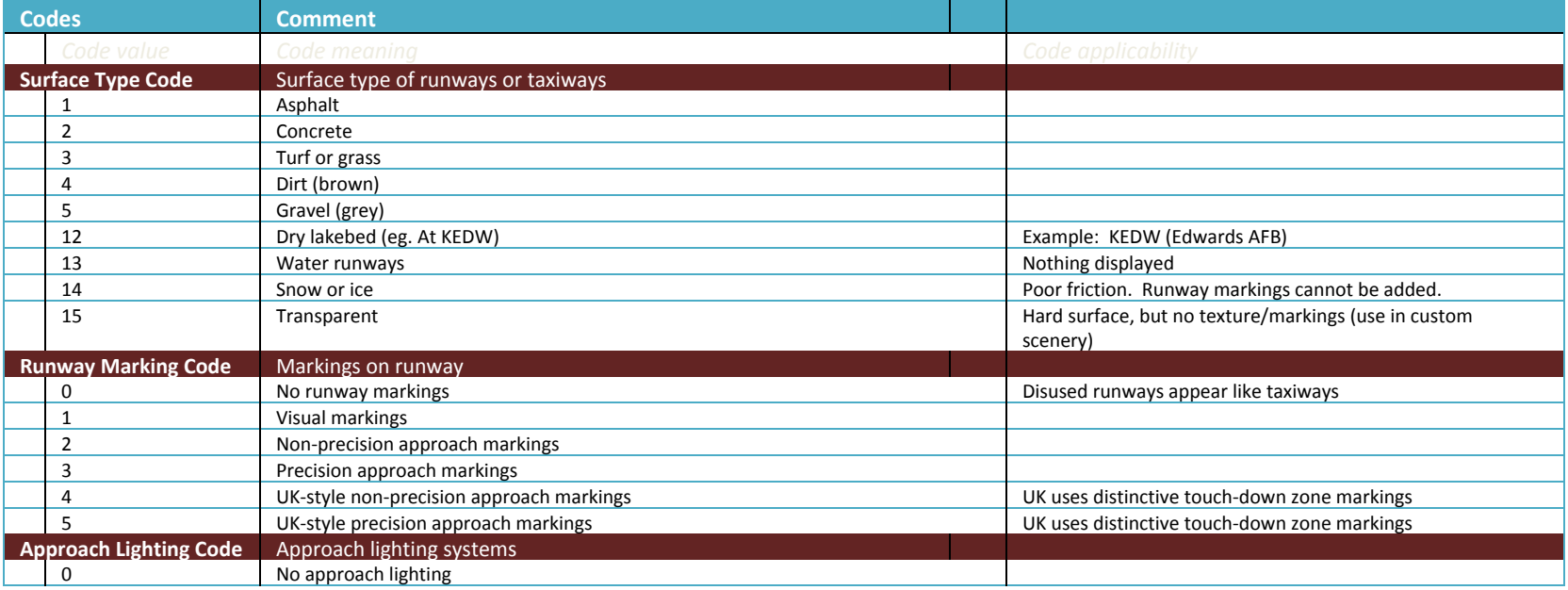

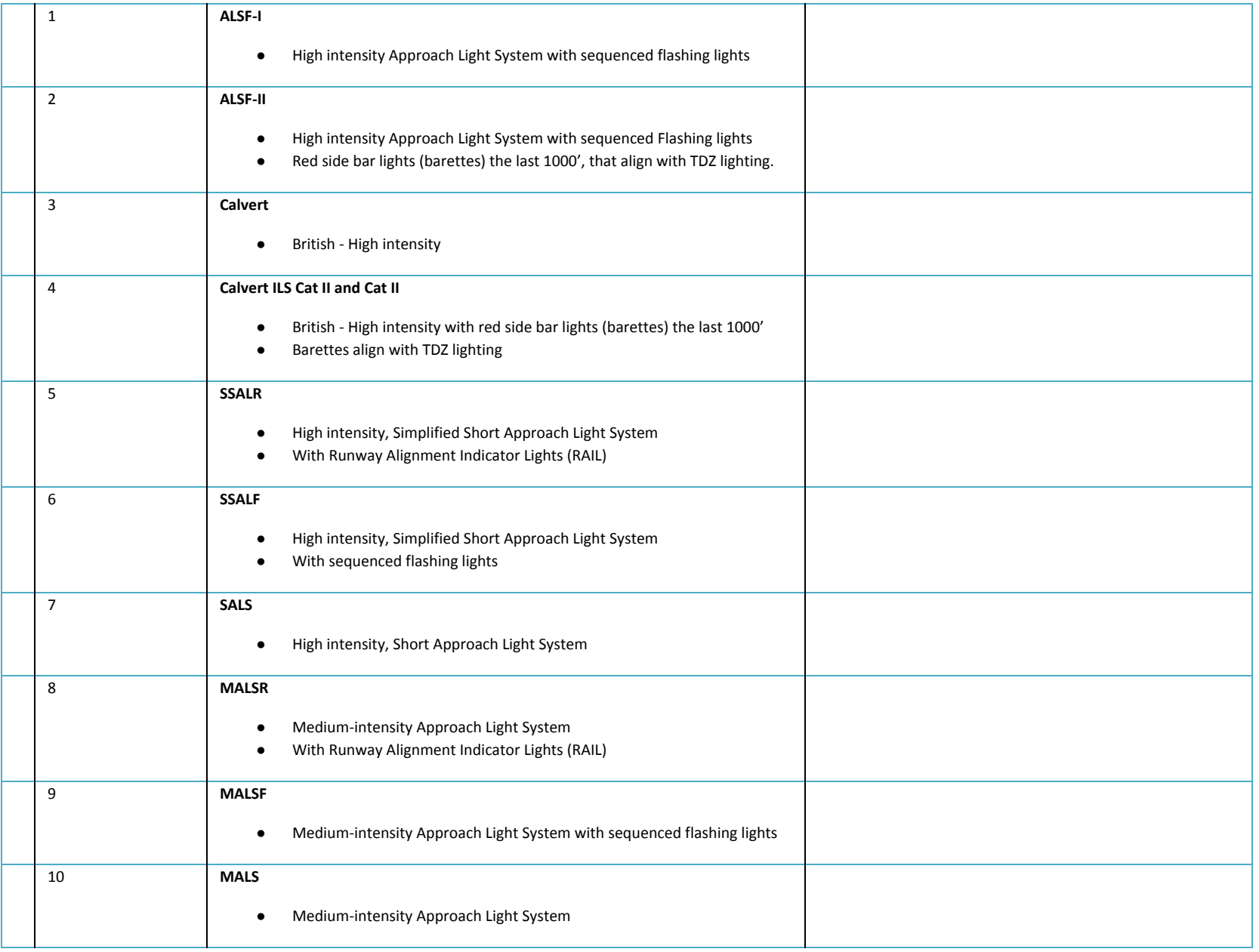

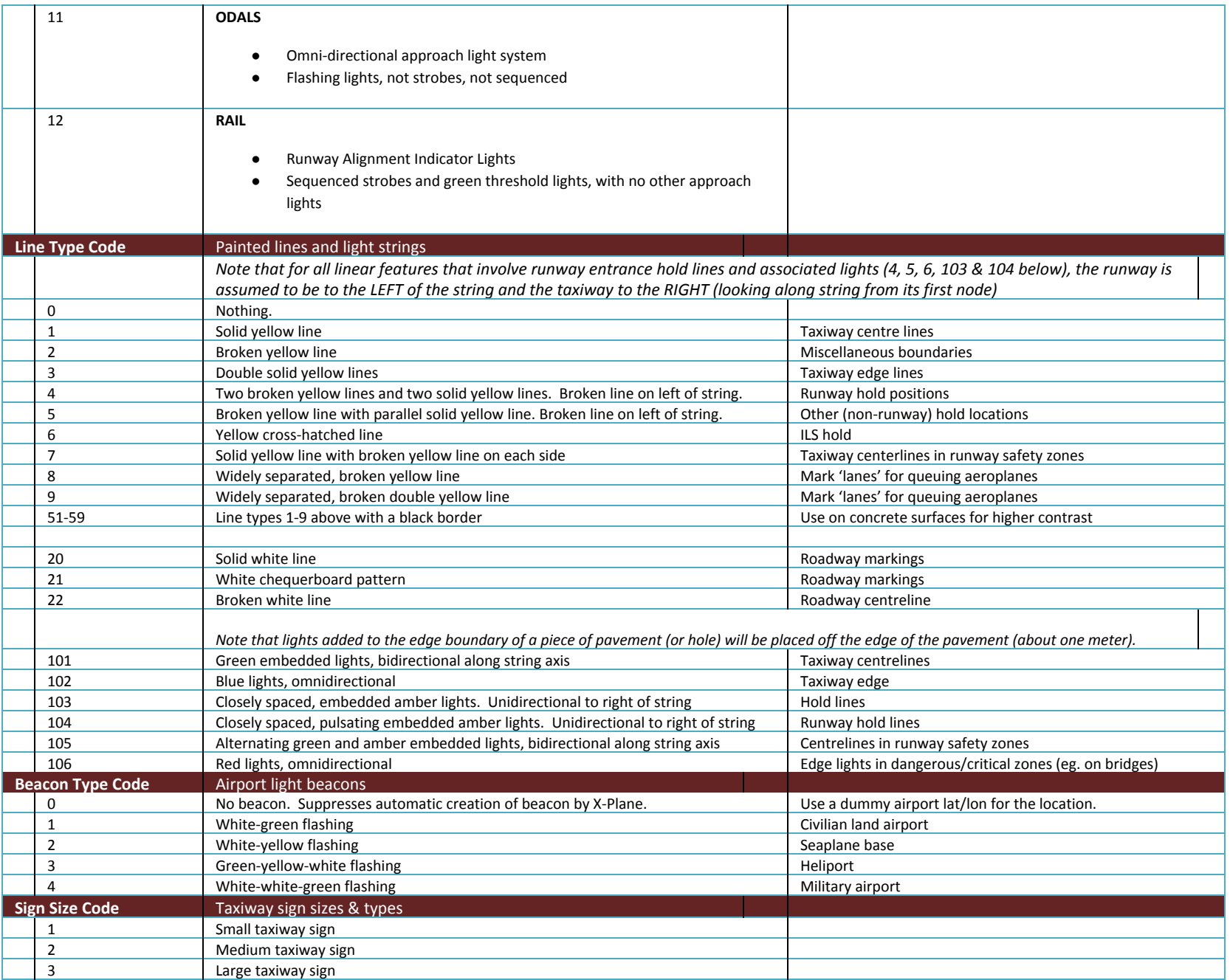

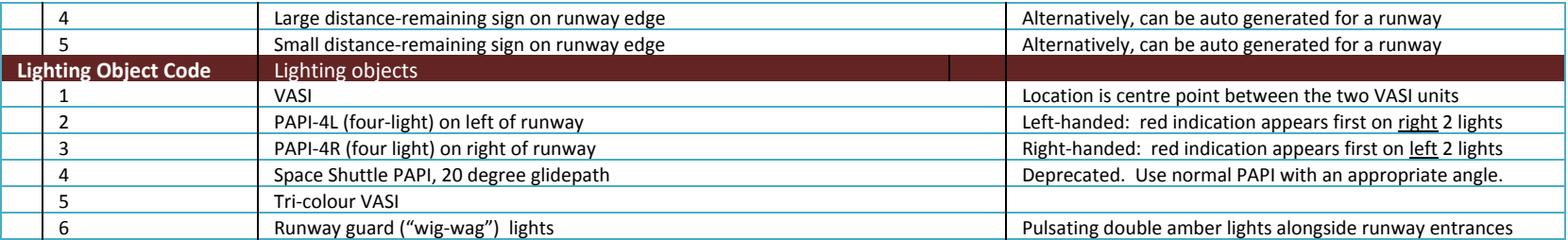

## **TAXIWAY SIGN TEXT DEFINITION**

The text on taxiway signs follows [a specification shared with the FlightGear flight simulator.](http://wiki.flightgear.org/Sign_Specification_Proposal)

In summary, the text and images on a taxiways sign are represented in X-Plane by:

- **Instructions** define the style of the text and images on the sign. These are always prefixed with the "@" symbol:
	- o Black lettering on a yellow background (direction signs) ("@Y").
	- o Yellow lettering on a black background (location signs) ("@L").
	- o White lettering on a black background (runway distance-remaining signs) ("@B").
	- o White lettering on a red background (runway holding point signs) ("@R").
	- o Instructions must be included inside curly braces (eg. " $\{\omega Y\}$ ")
- **Single-character glyphs** define a series of numbers or characters on the sign. These translate one-to-one to the text on the sign. The only allowable single characters are:
	- o The numbers "0" through "9", for all sign styles.
	- o The uppercase letters "A" through "Z". Only UPPERCASE characters are allowed! No letters are allowed on distance remaining signs.
	- o The following single-character symbols are allowed for runway ("@R") and location ("@Y") signs only:
		- Space (represented by an underscore "\_")
		- Large dot (represented by an asterisk ("\*")
		- Vertical separator (represented by the vertical bar "|") (also referred to as a "frame separator")
		- Period, comma, slash and hyphen (".", ",", "/" and "-")
- **Multi-character glyphs** define symbols:
	- o Directional arrows (eg. "^lu" for a left-up arrow, "^rd" for a right-down arrow) are allowed for red ("@R") and yellow ("@Y") signs only.
	- o The only allowable arrows are: "^l", "^r", "^u", "^d", "^lu", "^ld", "^ru", "^rd"
		- Note that for diagonal arrows, the left/right must precede the up/down. For example, "^dr" is invalid.
	- o ILS-critical boundary ("critical"). These do not require a sign style.
	- o Runway safety zone boundary ("safety"). These do not require a sign style.
	- o No-entry symbols ("no-entry"). These do not require a sign style.
- o Hazard (end of taxiway) ("hazard"). These do not require a sign style.
- o Switch sides flip to the back of the sign and start a new text string for the back (" $@@$ ")
- o Roman numerals (for ILS categories, such as "CAT III") ("r1", "r2" and "r3") are allowed for red ("@R") and yellow ("@Y") signs only.
- o Multi-character glyphs must be included inside curly braces (eg. "{r1}")

There are rules about how these three types of data must be structured on a taxiway sign:

- Instructions and single-character glyphs must be UPPERCASE.
- Multi-character glyphs must be lowercase
- Instructions and multi-character glyphs must be enclosed in curly braces ("{}"), to distinguish them from a set of single-character glyphs.
	- o If there are multiple consecutive instructions and/or multi-character glyphs, they can be separated within the same set of curly braces by a comma (eg. "{@Y,^l}")
- Spaces are not allowed. Spaces on the sign itself are represented by the underscore ("\_") character.

# **Examples of sign text:**

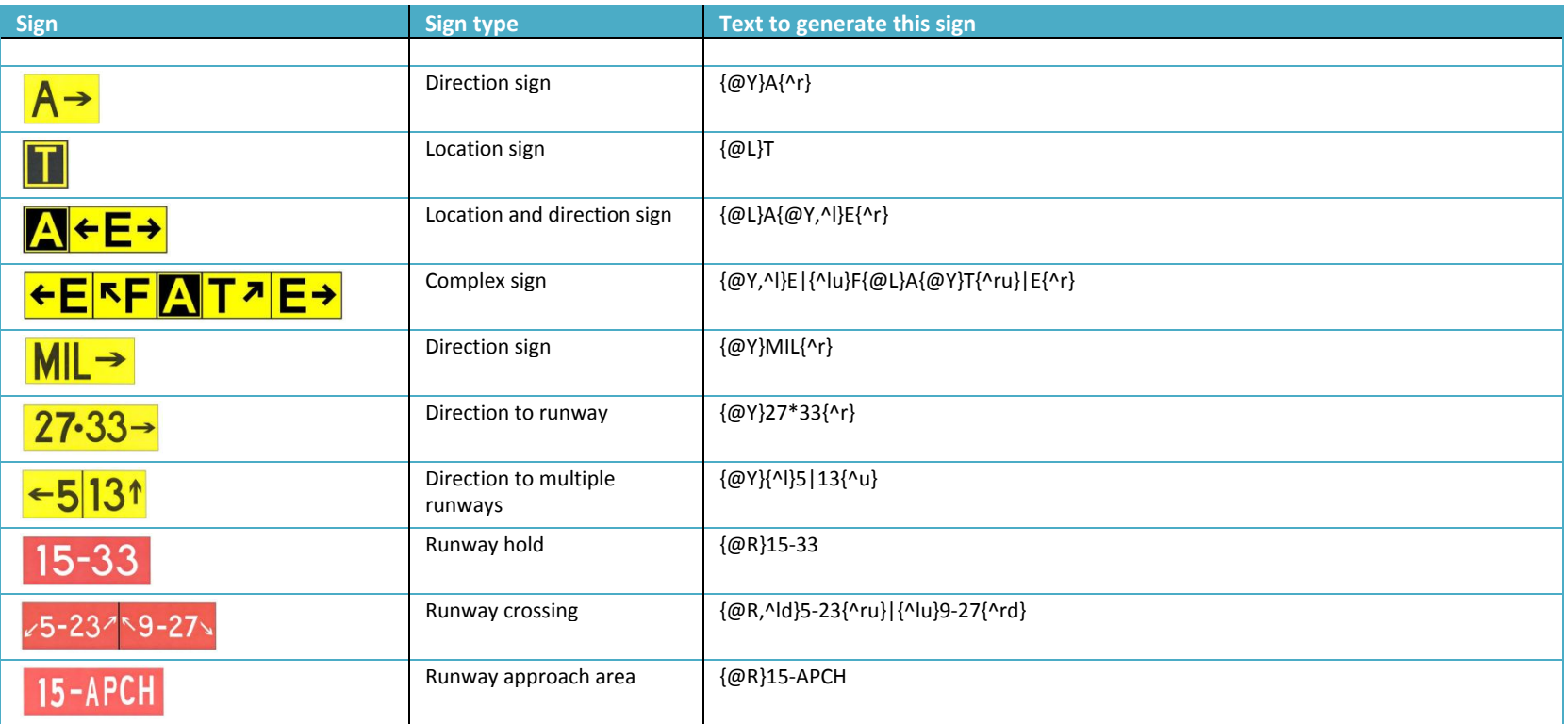

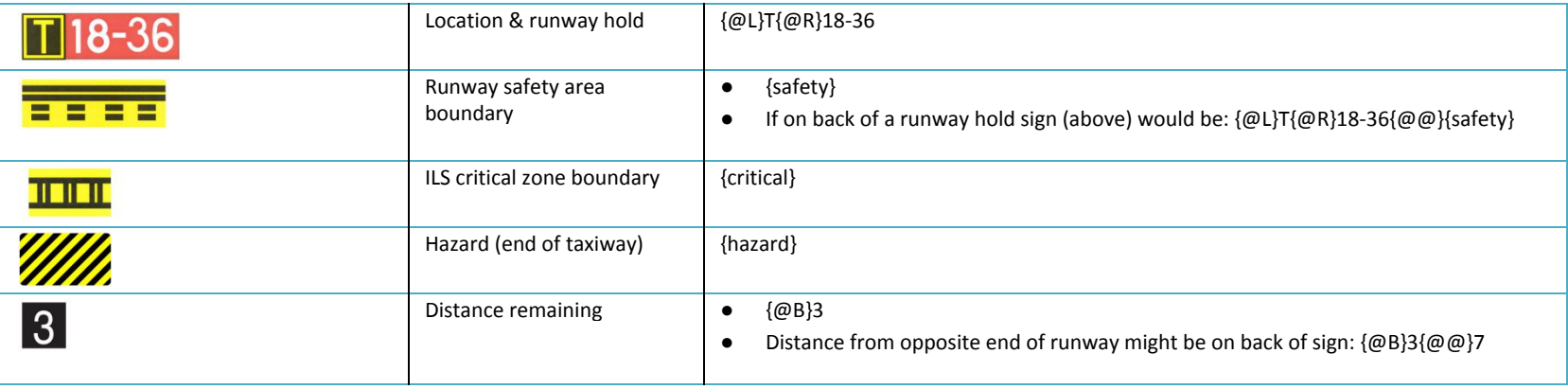

**Common errors in sign text:**

These are the most common errors found in airport submissions:

- $\bullet$  Using a space instead of an underscore symbol for a space in direction (@Y) and runway (@R) signs (eg. "{@Y}RWY 04{^ru}")
- Using spaces or underscores in location (@L) signs (eg. "{@L}STAND\_24"). These are not allowed.
- Forgetting the "@" symbol that prefixes an instruction (eg. "{Y}RWY\_04{^ru}")
- Using lower case text for single-character glyphs (eg. "{@Y}Rwy\_04{^ru}")
- Invalid diagonal arrows the left/right must precede the up/down (eg. "{@Y}RWY\_04{^ur}")
- Forgetting the "^" symbol that prefixes an arrow (eg. "{@Y,ru}B{@L}B")
- Mismatched curly braces (do not use regular parentheses) (eg. "{@Y}RWY\_04(^ru}"). These are hard to spot!

If there are errors in the text on a taxiways sign, then X-Plane will not render the sign. Such errors are identified and logged in the log.txt file in your X-Plane system folder. Look for log entries such as:

```
Syntax error - unknown glyph at B{@L}B
Syntax error - missing closing brace.
 (in sign '{@L}B5{@R}NO_ENTRY{@Y}{@@}{@Y,ru}B{@L}B')
```
### **FURTHER INFORMATION**

Resources are available for airport designers at the X-Plane Scenery Gateway at <http://gateway.x-plane.com/>